**ZŠ Jablonec nad Nisou, Pivovarská 15, příspěvková organizace** Školní vzdělávací program – "Smysluplně, zajímavě a tvořivě" Verze č.2

# **Dodatek č. 1 – Příloha k ŠVP ZŠ Pivovarská**

**Škola:** ZŠ Jablonec nad Nisou, Pivovarská 15, příspěvková organizace

**Ředitel školy:** Mgr. Miroslav Krajina

**Koordinátor ŠVP ZV:** Mgr. Daniela Tauchmanová

**Platnost dokumentu:** 1. 9. 2022

Dodatek č. 1 - Příloha k ŠVP ZŠ Pivovarská byl projednán školskou radou dne 31. 8. 2022

V Jablonci nad Nisou 31. 8. 2022

razítko školy

……………………………..……………………………………………….. Mgr. Miroslav Krajina, ředitel školy

## **Obsah**

#### **1. ZMĚNA UČEBNÍHO PLÁNU PRO I. STUPEŇ 2. UČEBNÍ OSNOVY PŘEDMĚTU INFORMATIKA V 4. A 5. ROČNÍKU**

### 1. ZMĚNA UČEBNÍHO PLÁNU PRO I. STUPEŇ od 1. 9. 2022

Důvodem změn je přechod na revidované RVP ZV, kdy je posílena povinná hodinová dotace předmětu Informatika na I. stupni na 2 vyučovací hodiny (ve 4. a 5. ročníku). V učebním plánu ZŠ Pivovarská pro I. stupeň dochází pouze k přesunu disponibilní hodiny, jelikož předmět Informatika byl již ve 4. i 5. ročníku vyučován. Disponibilní hodina Informatiky ve 4. ročníku je nahrazena 1 vyučovací hodinou z povinné hodinové dotace. Tato hodina je odebrána ze vzdělávací oblasti Člověk a jeho svět, konkrétně z vyučovacího předmětu Prvouka v 1. ročníku. Chybějící hodina je nahrazena z disponibilních hodin.

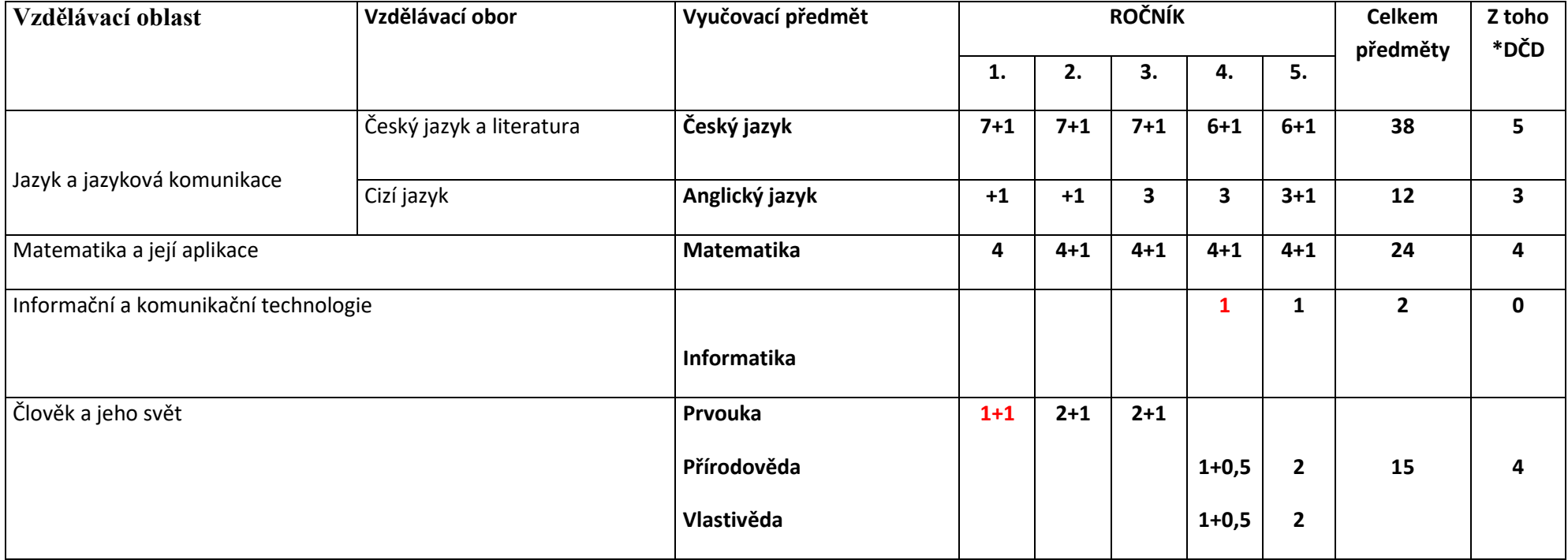

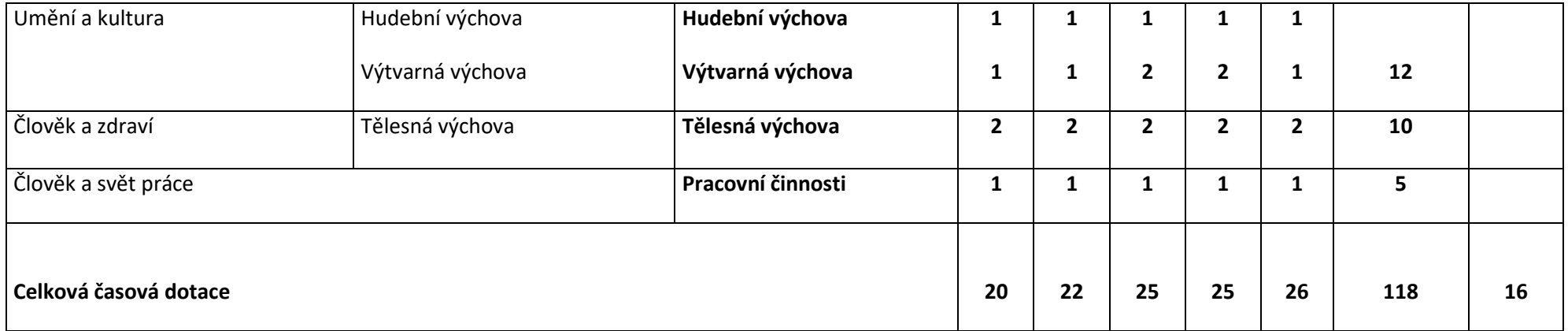

## 2. UČEBNÍ OSNOVY PŘEDMĚTU INFORMATIKA V 4. ROČNÍKU

V návaznosti na revizi RVP ZV dochází k úpravě učebních osnov předmětu Informatika ve 4. a 5. ročníku. Hodinová dotace předmětu je na I. stupni zachovaná (viz. bod 1 Dodatku), ale mění se obsah vzdělávacího obsahu dle nového RVP ZV. 4. ročník začne od 1. 9. 2022 výuku předmětu Informatika dle tohoto Dodatku (bod 2), stejně tak i 5. ročník, aby byla zajištěna co nejvyšší možná návaznost k plnění nových RVP výstupů na II. stupni.

#### **Charakteristika předmětu INFORMATIKA**

Předmět informatika dává prostor všem žákům porozumět tomu, jak funguje počítač a informační systémy. Zabývá se automatizací, programováním, optimalizací činností, reprezentací dat v počítači, kódováním a modely popisujícími reálnou situaci nebo problém. Dává prostor pro praktické aktivní činnosti a tvořivé učení se objevováním, spoluprací, řešením problémů, projektovou činností. Pomáhá porozumět světu kolem nich, jehož nedílnou součástí digitální technologie jsou.

Hlavní důraz je kladen na rozvíjení žákova informatického myšlení s jeho složkami abstrakce, algoritmizace a dalšími. Praktickou činnost s tvorbou jednotlivých typů dat a s aplikacemi vnímáme jako prostředek k získání zkušeností k tomu, aby žák mohl poznávat, jak počítač funguje, jak reprezentuje data různého typu, jak pracují informační systémy a jaké problémy informatika řeší.

Škola je zaměřena na informatiku a technické směřování rozvoje žáků, proto jsou do výuky zařazeny základy robotiky jako aplikovaná oblast, propojující informatiku a programování s technikou, umožňují řešit praktické komplexní problémy, podporovat tvořivost a projektovou činnost a rozvíjet tak informatické myšlení.

Škola rozvíjí digitální gramotnosti v ostatních předmětech, k tomu přispívá informatika svým specifickým dílem.

#### **Organizační a obsahové vymezení vyučovacího předmětu**

Výuka probíhá na počítačích či tabletech, buď v PC učebně, nebo v běžné učebně s přenosnými tablety, s připojením k internetu. Některá témata probíhají bez počítače.

V řadě činností preferujeme práci žáků ve dvojicích u jednoho počítače, aby docházelo k diskusi a spolupráci. Žák nebo dvojice pracujíce individuálním tempem. Výuka je orientována činnostně, s aktivním žákem, který objevuje, experimentuje, ověřuje své hypotézy, diskutuje, tvoří, řeší problémy, spolupracuje, pracuje projektově, konstruuje své poznání.

Není kladen naprosto žádný důraz na pamětné učení a reprodukci.

Pro výuku jsou zakoupené následující pomůcky:

- $\bullet$  VEX 1, 2, 3
- Informatika s Emilem 3 programování pro 1. stupeň základní školy

## **INFORMATIKA 4. ROČNÍK**

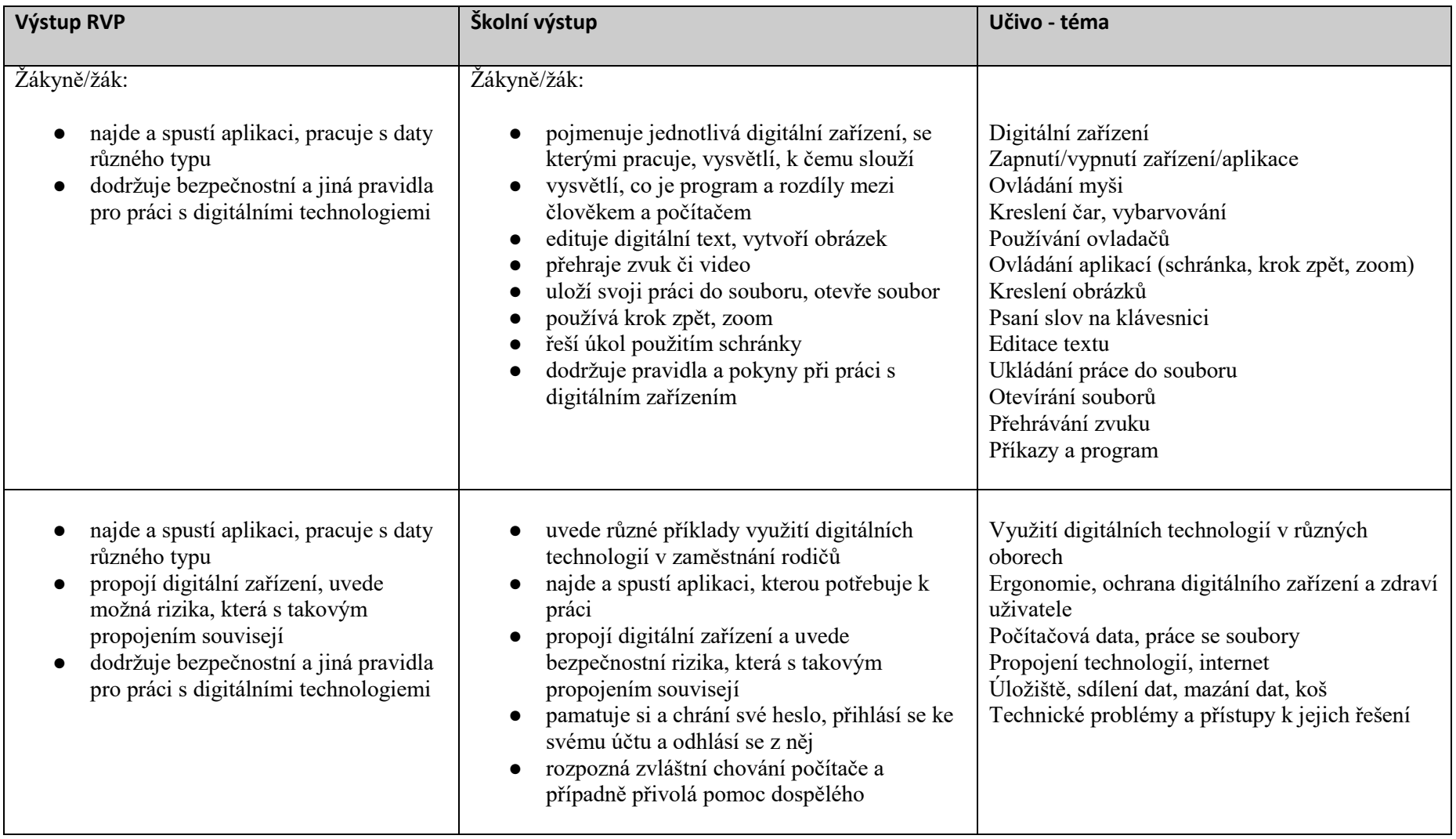

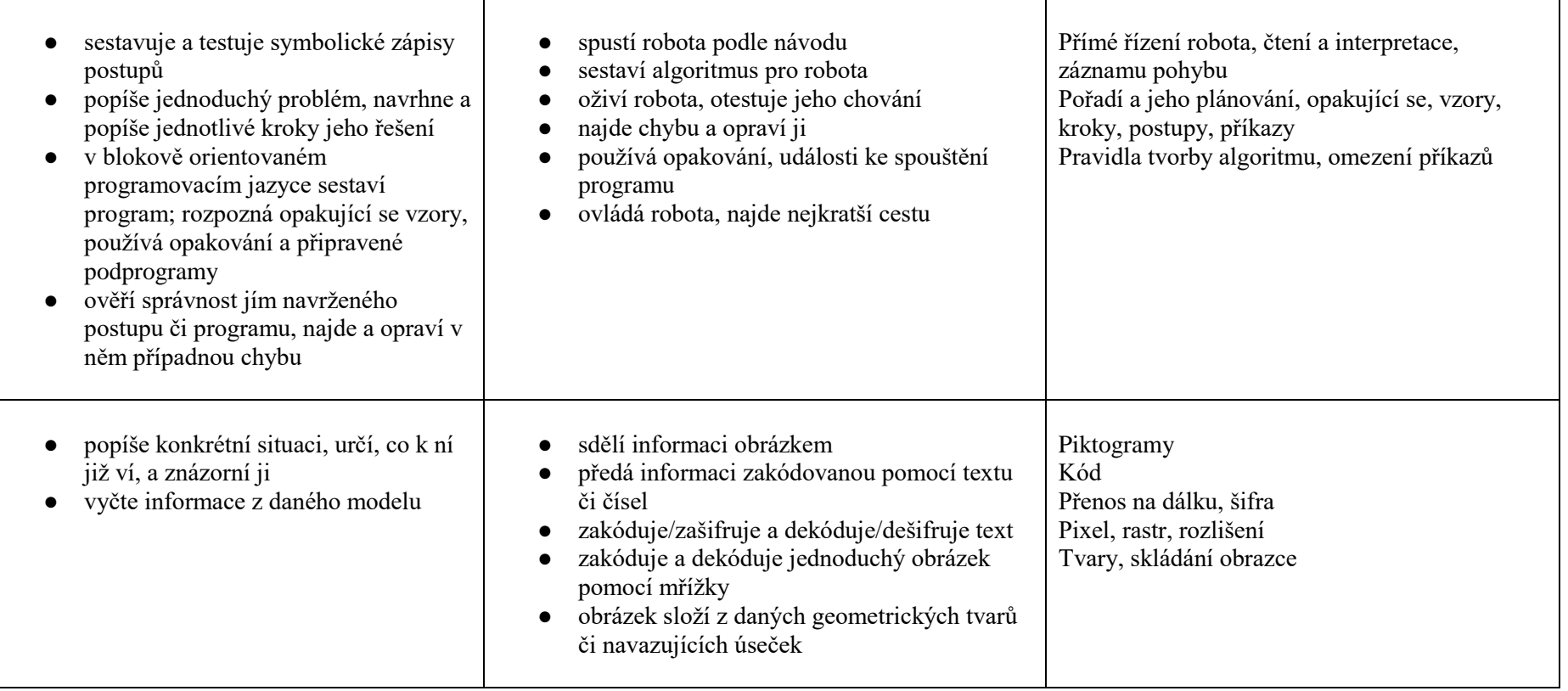